## Sambamba

## Dostupne verzije:

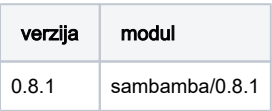

## Primjer korištenja:

```
#$ -N test-sambamba
#$ -cwd
#$ -pe *mpisingle 5
module load sambamba/0.8.1
sambamba index -p -t $NSLOTS ulazna_datoteka
```
Prilikom korištenja naredbi koje koriste -t parametar, potrebno je koristiti varijablu \$NSLOTS kao broj dostupnih dretvi. Također potrebno je koristiti \*mpisingle paralelne okoline.

Više o korištenju programa možete pročitati na [službenim mrežnim stranicama.](https://lomereiter.github.io/sambamba/)